# How to create report from SQL server c# 2005 in Crystal Reports using ByteScout Barcode SDK

How to create report from SQL server c# 2005 in Crystal Reports

The documentation is designed to help you to implement the features on your side. What is ByteScout Barcode SDK? It is the robost library (Software Development Kit) that is designed for automatic generation of high-quality barcodes for printing, electronic documents and pdf. All popular barcode types are supported from Code 39 and Code 129 to QR Code, UPC, GS1, GS-128, Datamatrix, PDF417, Maxicode and many others. Provides support for full customization of fonts, colors, output and printing sizes. Special tools are included to verify output quality and printing quality. Can add generated barcode into new or existing documents, images and PDF. It can help you to create report from SQL server c# 2005 in your Crystal Reports application.

The SDK samples like this one below explain how to quickly make your application do create report from SQL server c# 2005 in Crystal Reports with the help of ByteScout Barcode SDK. Follow the instructions from the scratch to work and copy the Crystal Reports code. Further enhancement of the code will make it more vigorous.

Download free trial version of ByteScout Barcode SDK from our website with this and other source code samples for Crystal Reports.

FOR MORE INFORMATION AND FREE TRIAL:

Download Free Trial SDK [\(on-premise](https://bytescout.com/download/web-installer?utm_source=pdf-source-code-sample) version)

Read more about [ByteScout](https://bytescout.com/products/developer/barcodesdk/bytescoutbarcodesdk.html?utm_source=pdf-source-code-sample) Barcode SDK

Explore API [Documentation](https://bytescout.com/documentation/index.html)

Get Free Training for [ByteScout](https://bytescout.com/documentation/index.html) Barcode SDK

Get Free API key for [Web](https://pdf.co/documentation/api?utm_source=pdf-source-code-sample) API

visit [www.ByteScout.com](https://bytescout.com/?utm_source=pdf-source-code-sample)

Source Code Files:

## CrystalReport1.cs

```
// <auto-generated>
// This code was generated by a tool.
// Runtime Version:2.0.50727.4927
// Changes to this file may cause incorrect behavior and will be lost if
// the code is regenerated.
// </auto-generated>
namespace ReportFromSqlServer {
   using System;
   using System.ComponentModel;
   using CrystalDecisions.Shared;
   using CrystalDecisions.ReportSource;
    using CrystalDecisions.CrystalReports.Engine;
    public class CrystalReport1 : ReportClass {
        public CrystalReport1() {
        }
        public override string ResourceName {
            get {
                return "CrystalReport1.rpt";
            }
            set {
                // Do nothing
            }
        }
        [Browsable(false)]
        [DesignerSerializationVisibilityAttribute(System.ComponentModel.DesignerSerial
        public CrystalDecisions.CrystalReports.Engine.Section Section1 {
            get {
                return this.ReportDefinition.Sections[0];
            }
        }
        [Browsable(false)]
        [DesignerSerializationVisibilityAttribute(System.ComponentModel.DesignerSerial
        public CrystalDecisions.CrystalReports.Engine.Section Section2 {
            get {
                return this.ReportDefinition.Sections[1];
            }
        }
        [Browsable(false)]
        [DesignerSerializationVisibilityAttribute(System.ComponentModel.DesignerSerializationVisibility.Hidden)
        public CrystalDecisions.CrystalReports.Engine.Section Section3 {
            get {
```

```
return this.ReportDefinition.Sections[2];
        }
    }
    [Browsable(false)]
    [DesignerSerializationVisibilityAttribute(System.ComponentModel.DesignerSerializationVisibility.Hidden)
    public CrystalDecisions.CrystalReports.Engine.Section Section4 {
        get {
            return this.ReportDefinition.Sections[3];
        }
    }
    [Browsable(false)]
    [DesignerSerializationVisibilityAttribute(System.ComponentModel.DesignerSerializationVisibility.Hidden)
    public CrystalDecisions.CrystalReports.Engine.Section Section5 {
        get {
            return this.ReportDefinition.Sections[4];
        }
    }
}
[System.Drawing.ToolboxBitmapAttribute(typeof(CrystalDecisions.Shared.ExportOptions),
public class CachedCrystalReport1 : Component, ICachedReport {
    public CachedCrystalReport1() {
    }
    [Browsable(false)]
    [DesignerSerializationVisibilityAttribute(System.ComponentModel.DesignerSerial
    public virtual bool IsCacheable {
        get {
            return true;
        }
        set {
        }
    }
    [Browsable(false)]
    [DesignerSerializationVisibilityAttribute(System.ComponentModel.DesignerSerial
    public virtual bool ShareDBLogonInfo {
        get {
            return false;
        }
        set {
        }
    }
    [Browsable(false)]
    [DesignerSerializationVisibilityAttribute(System.ComponentModel.DesignerSerial
    public virtual System.TimeSpan CacheTimeOut {
        get {
            return CachedReportConstants.DEFAULT_TIMEOUT;
        }
        set {
        }
    }
```

```
public virtual CrystalDecisions.CrystalReports.Engine.ReportDocument CreateReport
            CrystalReport1 rpt = new CrystalReport1();
            rpt.Site = this.Site;
            return rpt;
        }
        public virtual string GetCustomizedCacheKey(RequestContext request) {
            String key = null;
           // // The following is the code used to generate the default
            // // cache key for caching report jobs in the ASP.NET Cache.
            // // Feel free to modify this code to suit your needs.
            // // Returning key == null causes the default cache key to
            // // be generated.
            // key = RequestContext.BuildCompleteCacheKey(
                  // request,
            // null, // sReportFilename
            // this.GetType(),
            // this.ShareDBLogonInfo );
           return key;
       }
   }
}
```
## DataSet1.Designer.cs

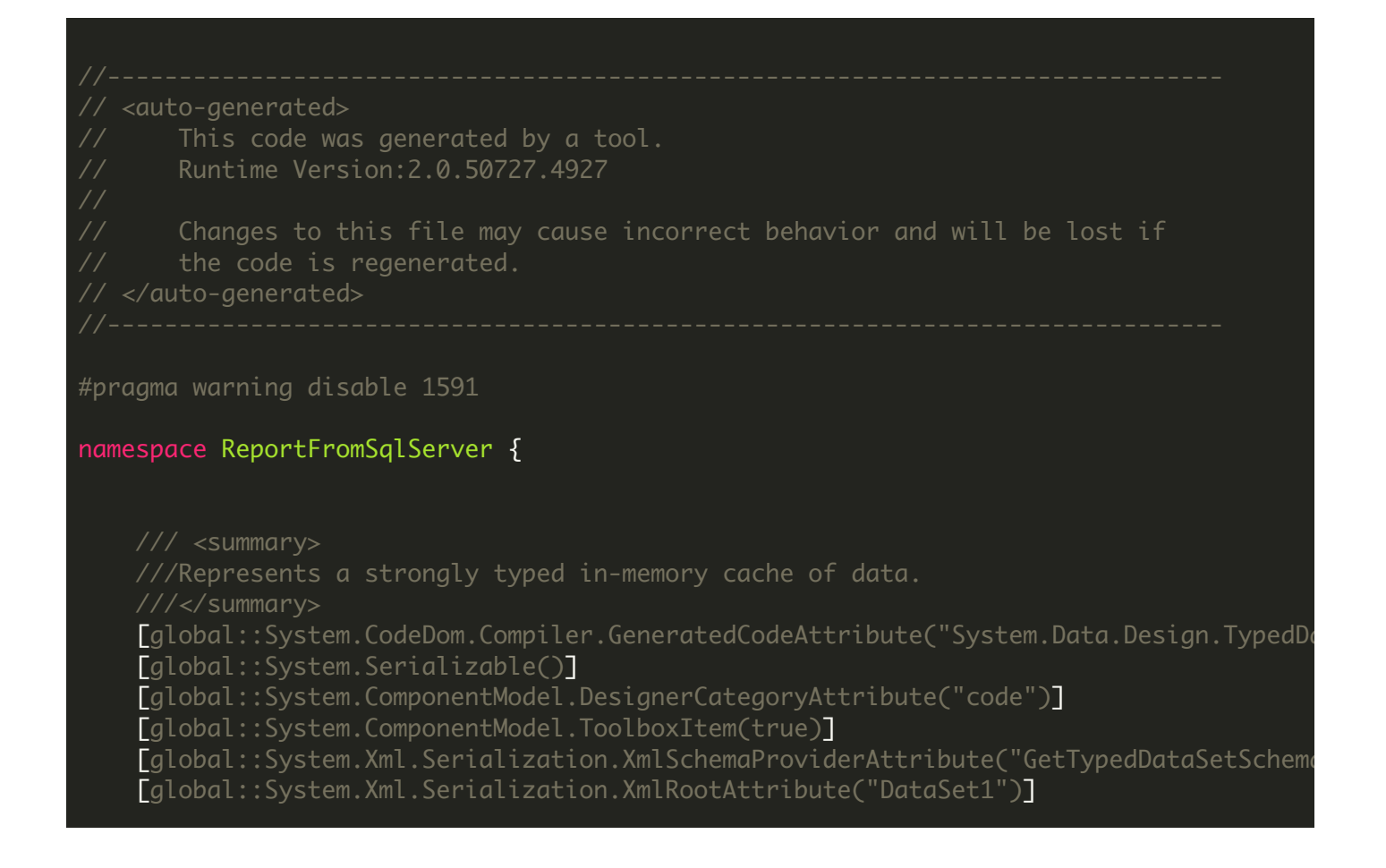

```
[global::System.ComponentModel.Design.HelpKeywordAttribute("vs.data.DataSet")]
public partial class DataSet1 : global::System.Data.DataSet {
   private ProductsDataTable tableProducts;
   private global::System.Data.SchemaSerializationMode _schemaSerializationMode = global
    [global::System.Diagnostics.DebuggerNonUserCodeAttribute()]
    public DataSet1() {
        this.BeginInit();
        this.InitClass();
        global::System.ComponentModel.CollectionChangeEventHandler schemaChangedHan
        base.Tables.CollectionChanged += schemaChangedHandler;
        base.Relations.CollectionChanged += schemaChangedHandler;
        this.EndInit();
   }
    [global::System.Diagnostics.DebuggerNonUserCodeAttribute()]
   protected DataSet1(global::System.Runtime.Serialization.SerializationInfo info,
            base(info, context, false) {
        if ((this.IsBinarySerialized(info, context) == true)) {
            this.InitVars(false);
            global::System.ComponentModel.CollectionChangeEventHandler schemaChange
            this.Tables.CollectionChanged += schemaChangedHandler1;
            this.Relations.CollectionChanged += schemaChangedHandler1;
            return;
       }
        string strSchema = ((string)(info.GetValue("XmlSchema", typeof(string))));
        if ((this.DetermineSchemaSerializationMode(info, context) == global::System
            global::System.Data.DataSet ds = new global::System.Data.DataSet();
            ds.ReadXmlSchema(new global::System.Xml.XmlTextReader(new global::Syste
            if ((ds.Tables["Products"] != null)) {
                base.Tables.Add(new ProductsDataTable(ds.Tables["Products"]));
            }
            this.DataSetName = ds.DataSetName;
            this.Prefix = ds.Prefix;
            this.Namespace = ds.Namespace;
            this.Locale = ds.Locale;
            this.CaseSensitive = ds.CaseSensitive;
            this.EnforceConstraints = ds.EnforceConstraints;
            this.Merge(ds, false, global::System.Data.MissingSchemaAction.Add);
            this.InitVars();
        }
        else {
            this.ReadXmlSchema(new global::System.Xml.XmlTextReader(new global::System
        }
        this.GetSerializationData(info, context);
        global::System.ComponentModel.CollectionChangeEventHandler schemaChangedHan
        base.Tables.CollectionChanged += schemaChangedHandler;
        this.Relations.CollectionChanged += schemaChangedHandler;
   }
    [global::System.Diagnostics.DebuggerNonUserCodeAttribute()]
    [global::System.ComponentModel.Browsable(false)]
    [global::System.ComponentModel.DesignerSerializationVisibility(global::System.
    public ProductsDataTable Products {
       get {
            return this.tableProducts;
        }
   }
```

```
[global::System.Diagnostics.DebuggerNonUserCodeAttribute()]
[global::System.ComponentModel.BrowsableAttribute(true)]
[global::System.ComponentModel.DesignerSerializationVisibilityAttribute(global::System.ComponentModel.DesignerSerializationVisibility.Visible)
public override global::System.Data.SchemaSerializationMode SchemaSerialization
    get {
         return this._schemaSerializationMode;
    }
    set {
         this._schemaSerializationMode = value;
    }
}
[global::System.Diagnostics.DebuggerNonUserCodeAttribute()]
[global::System.ComponentModel.DesignerSerializationVisibilityAttribute(global::System.ComponentModel.DesignerSerializationVisibility.Hidden)
public new global::System.Data.DataTableCollection Tables {
    get {
        return base.Tables;
    }
}
[global::System.Diagnostics.DebuggerNonUserCodeAttribute()]
[global::System.ComponentModel.DesignerSerializationVisibilityAttribute(global::System.ComponentModel.DesignerSerializationVisibility.Hidden)
public new global::System.Data.DataRelationCollection Relations {
    get {
         return base.Relations;
    }
}
[global::System.Diagnostics.DebuggerNonUserCodeAttribute()]
protected override void InitializeDerivedDataSet() {
    this.BeginInit();
    this.InitClass();
    this.EndInit();
}
[global::System.Diagnostics.DebuggerNonUserCodeAttribute()]
public override global::System.Data.DataSet Clone() {
    DataSet1 cln = ((\text{DataSet1})(\text{base}. \text{clone}());cln.InitVars();
    cln.SchemaSerializationMode = this.SchemaSerializationMode;
    return cln;
}
[global::System.Diagnostics.DebuggerNonUserCodeAttribute()]
protected override bool ShouldSerializeTables() {
    return false;
}
[global::System.Diagnostics.DebuggerNonUserCodeAttribute()]
protected override bool ShouldSerializeRelations() {
    return false;
}
[global::System.Diagnostics.DebuggerNonUserCodeAttribute()]
protected override void ReadXmlSerializable(global::System.Xml.XmlReader reader
    if ((this.DetermineSchemaSerializationMode(reader) == global::System.Data.!
         this.Reset();
         global::System.Data.DataSet ds = new global::System.Data.DataSet();
         ds.ReadXml(reader);
```

```
if ((ds.Tables["Products"] != null)) {
            base.Tables.Add(new ProductsDataTable(ds.Tables["Products"]));
        }
        this.DataSetName = ds.DataSetName;
        this.Prefix = ds.Prefix;
        this.Namespace = ds.Namespace;
        this.Locale = ds.Locale;
        this.CaseSensitive = ds.CaseSensitive;
        this.EnforceConstraints = ds.EnforceConstraints;
        this.Merge(ds, false, global::System.Data.MissingSchemaAction.Add);
        this.InitVars();
   }
    else {
        this.ReadXml(reader);
        this.InitVars();
    }
}
[global::System.Diagnostics.DebuggerNonUserCodeAttribute()]
protected override global::System.Xml.Schema.XmlSchema GetSchemaSerializable() {
    global::System.IO.MemoryStream stream = new global::System.IO.MemoryStream();
    this.WriteXmlSchema(new global::System.Xml.XmlTextWriter(stream, null));
    stream. Position = 0;
    return global::System.Xml.Schema.XmlSchema.Read(new global::System.Xml.Xml
}
[global::System.Diagnostics.DebuggerNonUserCodeAttribute()]
internal void InitVars() {
    this.InitVars(true);
}
[global::System.Diagnostics.DebuggerNonUserCodeAttribute()]
internal void InitVars(bool initTable) {
    this.tableProducts = ((ProductsDataTable)(base.Tables["Products"]));
    if (\text{initTable} == \text{true}) {
        if ((this.tableProducts != null)) {
            this.tableProducts.InitVars();
        }
   }
}
[global::System.Diagnostics.DebuggerNonUserCodeAttribute()]
private void InitClass() {
    this.DataSetName = "DataSet1";
    this.Prefix = "";
    this.Namespace = "http://tempuri.org/DataSet1.xsd";
    this.EnforceConstraints = true;
    this. Schema SerializationMode = global::System.Data.SchemaSerializationModethis.table Products = new ProductsDataTable();base.Tables.Add(this.tableProducts);
}
[global::System.Diagnostics.DebuggerNonUserCodeAttribute()]
private bool ShouldSerializeProducts() {
    return false;
}
[global::System.Diagnostics.DebuggerNonUserCodeAttribute()]
private void SchemaChanged(object sender, global::System.ComponentModel.Collect
    if ((e.Action == global::System.ComponentModel.CollectionChangeAction.Remov
```

```
this.InitVars();
```
}

}

```
[global::System.Diagnostics.DebuggerNonUserCodeAttribute()]
public static global::System.Xml.Schema.XmlSchemaComplexType GetTypedDataSetSch
    DataSet1 ds = new DataSet1();
    global::System.Xml.Schema.XmlSchemaComplexType type = new global::System.Xm
    global::System.Xml.Schema.XmlSchemaSequence sequence = new global::System.Xml.Schem.Xml
    global::System.Xml.Schema.XmlSchemaAny any = new global::System.Xml.Schema
    any.Namespace = ds.Namespace;
    sequence.Items.Add(any);
    type.Particle = sequence;
    global::System.Xml.Schema.XmlSchema dsSchema = ds.GetSchemaSerializable();
    if (xs.Contains(dsSchema.TargetNamespace)) {
        global::System.IO.MemoryStream s1 = new global::System.IO.MemoryStream
        global::System.IO.MemoryStream s2 = new global::System.IO.MemoryStream();
        try {
            global::System.Xml.Schema.XmlSchema schema = null;
            dsSchema.Write(s1);
            for (global::System.Collections.IEnumerator schemas = xs.Schemas(d;
                schema = ((global::System.Xml.Schema.XmlSchema)(schemas.Current
                s2.SetLength(0);
                schema.Write(s2);
                if (S1.Length == s2.Length)) {
                    s1. Position = 0;
                    s2. Position = 0;
                    for (; ((s1.Postition != s1.length))& (s1. ReadByte() == s2. ReadByte()); ) {
                         ;
                    }
                    if ((s1.Position == s1.length)) {
                        return type;
                    }
                }
            }
        }
        finally {
            if ((s1 != null)) {
                s1.Close();
            }
            if ((s2 != null)) {
                s2.Close();
            }
        }
    }
    xs.Add(dsSchema);
    return type;
}
```
public delegate void ProductsRowChangeEventHandler(object sender, ProductsRowCh

```
/// <summary>
///Represents the strongly named DataTable class.
///</summary>
[global::System.CodeDom.Compiler.GeneratedCodeAttribute("System.Data.Design.Typ
[global::System.Serializable()]
[global::System.Xml.Serialization.XmlSchemaProviderAttribute("GetTypedTableSchema"
public partial class ProductsDataTable : global::System.Data.DataTable, global::
```

```
private global::System.Data.DataColumn columnProduct_ID;
private global::System.Data.DataColumn columnProduct_Name;
private global::System.Data.DataColumn columnProduct_Description;
private global::System.Data.DataColumn columnBarCode;
[global::System.Diagnostics.DebuggerNonUserCodeAttribute()]
public ProductsDataTable() {
    this.TableName = "Products";
    this.BeginInit();
    this.InitClass();
    this.EndInit();
}
[global::System.Diagnostics.DebuggerNonUserCodeAttribute()]
internal ProductsDataTable(global::System.Data.DataTable table) {
    this.TableName = table.TableName;
    if ((table.CaseSensitive != table.DataSet.CaseSensitive)) {
        this.CaseSensitive = table.CaseSensitive;
    }
    if ((table.Locale.ToString() != table.DataSet.Locale.ToString())) {
        this.Locale = table.Locale;
    }
    if ((table.Namespace != table.DataSet.Namespace)) {
        this.Namespace = table.Namespace;
    }
    this.Prefix = table.Prefix;
    this.MinimumCapacity = table.MinimumCapacity;
}
[global::System.Diagnostics.DebuggerNonUserCodeAttribute()]
protected ProductsDataTable(global::System.Runtime.Serialization.Serializat
        base(info, context) {
    this.InitVars();
}
[global::System.Diagnostics.DebuggerNonUserCodeAttribute()]
public global::System.Data.DataColumn Product_IDColumn {
    get {
        return this.columnProduct_ID;
    }
}
[global::System.Diagnostics.DebuggerNonUserCodeAttribute()]
public global::System.Data.DataColumn Product_NameColumn {
    get {
        return this.columnProduct_Name;
    }
}
[global::System.Diagnostics.DebuggerNonUserCodeAttribute()]
public global::System.Data.DataColumn Product_DescriptionColumn {
    get {
        return this.columnProduct_Description;
    }
}
[global::System.Diagnostics.DebuggerNonUserCodeAttribute()]
```

```
public global::System.Data.DataColumn BarCodeColumn {
    get {
        return this.columnBarCode;
    }
}
[global::System.Diagnostics.DebuggerNonUserCodeAttribute()]
[global::System.ComponentModel.Browsable(false)]
public int Count {
    get {
        return this.Rows.Count;
    }
}
[global::System.Diagnostics.DebuggerNonUserCodeAttribute()]
public ProductsRow this[int index] {
    get {
        return ((ProductsRow)(this.Rows[index]));
    }
}
public event ProductsRowChangeEventHandler ProductsRowChanging;
public event ProductsRowChangeEventHandler ProductsRowChanged;
public event ProductsRowChangeEventHandler ProductsRowDeleting;
public event ProductsRowChangeEventHandler ProductsRowDeleted;
[global::System.Diagnostics.DebuggerNonUserCodeAttribute()]
public void AddProductsRow(ProductsRow row) {
    this.Rows.Add(row);
}
[global::System.Diagnostics.DebuggerNonUserCodeAttribute()]
public ProductsRow AddProductsRow(int Product_ID, string Product_Name, str
    ProductsRow rowProductsRow = ((ProductsRow)(this.NewRow()));
    object[] columnValuesArray = new object[] {
            Product_ID,
            Product_Name,
            Product_Description,
            BarCode};
    rowProductsRow.ItemArray = columnValuesArray;
    this.Rows.Add(rowProductsRow);
    return rowProductsRow;
}
[global::System.Diagnostics.DebuggerNonUserCodeAttribute()]
public virtual global::System.Collections.IEnumerator GetEnumerator() {
    return this.Rows.GetEnumerator();
}
[global::System.Diagnostics.DebuggerNonUserCodeAttribute()]
public override global::System.Data.DataTable Clone() {
    ProductsDataTable cln = ((ProductsDataTable)(base.Clone()));
    cln.InitVars();
    return cln;
}
```
[global::System.Diagnostics.DebuggerNonUserCodeAttribute()]

```
protected override global::System.Data.DataTable CreateInstance() {
    return new ProductsDataTable();
}
[global::System.Diagnostics.DebuggerNonUserCodeAttribute()]
internal void InitVars() {
    this.columnProduct\_ID = base.Column["Product II");this.columnProduct_name = base.Column["Product Name"];this.columnProduct_Description = base.Columns["Product Description"];
    this.columnBarCode = base.Columns["BarCode"];
}
[global::System.Diagnostics.DebuggerNonUserCodeAttribute()]
private void InitClass() {
    this.columnProduct_ID = new global::System.Data.DataColumn("Product ID",
    base.Columns.Add(this.columnProduct_ID);
    this.columnProduct_Name = new global::System.Data.DataColumn("Product
    base.Columns.Add(this.columnProduct_Name);
    this.columnProduct_Description = new global::System.Data.DataColumn("Product
    base.Columns.Add(this.columnProduct_Description);
    this.columnBarCode = new qlobal::System.Data.DataColumn("BarCode", typo)base.Columns.Add(this.columnBarCode);
    this.columnProduct_Name.MaxLength = 100;
    this.columnProduct_Description.MaxLength = 255;
}
[global::System.Diagnostics.DebuggerNonUserCodeAttribute()]
public ProductsRow NewProductsRow() {
    return ((ProductsRow)(this.NewRow()));
}
[global::System.Diagnostics.DebuggerNonUserCodeAttribute()]
protected override global::System.Data.DataRow NewRowFromBuilder (global::Sy
    return new ProductsRow(builder);
}
[global::System.Diagnostics.DebuggerNonUserCodeAttribute()]
protected override global::System.Type GetRowType() {
    return typeof(ProductsRow);
}
[global::System.Diagnostics.DebuggerNonUserCodeAttribute()]
protected override void OnRowChanged(global::System.Data.DataRowChangeEvent
    base.OnRowChanged(e);
    if ((this.ProductsRowChanged != null)) {
        this.ProductsRowChanged(this, new ProductsRowChangeEvent(((Products
    }
}
[global::System.Diagnostics.DebuggerNonUserCodeAttribute()]
protected override void OnRowChanging(global::System.Data.DataRowChangeEver
    base.OnRowChanging(e);
    if ((this.ProducksRowChanging != null))this.ProductsRowChanging(this, new ProductsRowChangeEvent(((Product
    }
}
[global::System.Diagnostics.DebuggerNonUserCodeAttribute()]
protected override void OnRowDeleted(global::System.Data.DataRowChangeEvent
    base.OnRowDeleted(e);
```

```
if ((this.ProductsRowDeleted != null)) {
        this.ProductsRowDeleted(this, new ProductsRowChangeEvent(((Products
    }
}
[global::System.Diagnostics.DebuggerNonUserCodeAttribute()]
protected override void OnRowDeleting(global::System.Data.DataRowChangeEver
    base.OnRowDeleting(e);
    if ((this.ProductsRowDeleting != null)) {
        this.ProductsRowDeleting(this, new ProductsRowChangeEvent(((Product
    }
}
[global::System.Diagnostics.DebuggerNonUserCodeAttribute()]
public void RemoveProductsRow(ProductsRow row) {
    this.Rows.Remove(row);
}
[global::System.Diagnostics.DebuggerNonUserCodeAttribute()]
public static global::System.Xml.Schema.XmlSchemaComplexType GetTypedTable
    global::System.Xml.Schema.XmlSchemaComplexType type = new global::Syste
    global::System.Xml.Schema.XmlSchemaSequence sequence = new global::Syst
    DataSet1 ds = new DataSet1();
    global::System.Xml.Schema.XmlSchemaAny any1 = new global::System.Xml.So
    any1.Namespace = "http://www.w3.org/2001/XMLSchema";
    any1.MinOccurs = new decimal(0);any1.MaxOccurs = decimal.MaxValue;
    any1.ProcessContents = global::System.Xml.Schem.XmlSchemaContentProce;sequence.Items.Add(any1);
    global::System.Xml.Schema.XmlSchemaAny any2 = new global::System.Xml.So
    any2.Namespace = "urn:schemas-microsoft-com:xml-diffgram-v1";
    any2.MinOccurs = new decimal(1);any2.ProcessContents = global::System.Xm1.Schema.Xm1SchemaContentProce;sequence.Items.Add(any2);
    global::System.Xml.Schema.XmlSchemaAttribute attribute1 = new global::
    attribute1.Name = "namespace";
    attribute1.FixedValue = ds.Namespace;
    type.Attributes.Add(attribute1);
    global::System.Xml.Schema.XmlSchemaAttribute attribute2 = new global::!
    attribute2.Name = "tableTypeName";
    attribute2.FixedValue = "ProductsDataTable";
    type.Attributes.Add(attribute2);
    type.Particle = sequence;
    global::System.Xml.Schema.XmlSchema dsSchema = ds.GetSchemaSerializable
    if (xs.Contains(dsSchema.TargetNamespace)) {
        global::System.IO.MemoryStream s1 = new global::System.IO.MemorySt
        global::System.IO.MemoryStream s2 = new global::System.IO.MemoryStr
        try {
            global::System.Xml.Schema.XmlSchema schema = null;
            dsSchema.Write(s1);
            for (global::System.Collections.IEnumerator schemas = xs.Schema
                schema = ((q \text{lobal}::System.xml.Schema.XmlSchema)(schemas.Cur
                s2.SetLength(0);
                schema.Write(s2);
                if ((s1.length == s2.length))s1. Position = 0;
                    s2. Position = 0;
                    for (; ((s1.Position != s1.length))& (s1. ReadByte() == s2. ReadByte()); ) {
                        ;
```

```
}
                         if ((s1.Position == s1.length)) {
                             return type;
                        }
                    }
                }
            }
            finally {
                if (Gs1 := null)) {
                    s1.Close();
                }
                if ((s2 := null)) {
                    s2.Close();
                }
            }
        }
        xs.Add(dsSchema);
        return type;
    }
}
/// <summary>
///Represents strongly named DataRow class.
///</summary>
[global::System.CodeDom.Compiler.GeneratedCodeAttribute("System.Data.Design.TypedDataSetGenerator"
public partial class ProductsRow : global::System.Data.DataRow {
    private ProductsDataTable tableProducts;
    [global::System.Diagnostics.DebuggerNonUserCodeAttribute()]
    internal ProductsRow(global::System.Data.DataRowBuilder rb) :
            base(rb) {
        this.tableProducts = ((ProductsDataTable)(this.Table));
    }
    [global::System.Diagnostics.DebuggerNonUserCodeAttribute()]
    public int Product_ID {
        get {
            try {
                return ((int)(this[this.tableProducts.Product_IDColumn]));
            }
            catch (global::System.InvalidCastException e) {
                throw new global::System.Data.StrongTypingException("The value
            }
        }
        set {
            this[this.tableProducts.Product_IDColumn] = value;
        }
    }
    [global::System.Diagnostics.DebuggerNonUserCodeAttribute()]
    public string Product_Name {
        get {
            try {
                return ((string)(this[this.tableProducts.Product_NameColumn]))
            }
            catch (global::System.InvalidCastException e) {
                throw new global::System.Data.StrongTypingException("The value
            }
        }
```

```
set {
        this[this.tableProducts.Product_NameColumn] = value;
    }
}
[global::System.Diagnostics.DebuggerNonUserCodeAttribute()]
public string Product_Description {
   get {
        try {
            return ((string)(this[this.tableProducts.Product_DescriptionColumn)
        }
        catch (global::System.InvalidCastException e) {
            throw new global::System.Data.StrongTypingException("The value
        }
    }
    set {
        this[this.tableProducts.Product_DescriptionColumn] = value;
    }
}
[global::System.Diagnostics.DebuggerNonUserCodeAttribute()]
public byte[] BarCode {
   get {
        try {
            return ((byte[])(this[this.tableProducts.BarCodeColumn]));
        }
        catch (global::System.InvalidCastException e) {
            throw new global::System.Data.StrongTypingException("The value
        }
    }
    set {
        this[this.tableProducts.BarCodeColumn] = value;
    }
}
[global::System.Diagnostics.DebuggerNonUserCodeAttribute()]
public bool IsProduct_IDNull() {
    return this.IsNull(this.tableProducts.Product_IDColumn);
}
[global::System.Diagnostics.DebuggerNonUserCodeAttribute()]
public void SetProduct_IDNull() {
    this[this.tableProducts.Product_IDColumn] = global::System.Convert.DBNu
}
[global::System.Diagnostics.DebuggerNonUserCodeAttribute()]
public bool IsProduct_NameNull() {
    return this.IsNull(this.tableProducts.Product_NameColumn);
}
[global::System.Diagnostics.DebuggerNonUserCodeAttribute()]
public void SetProduct_NameNull() {
    this[this.tableProducts.Product_NameColumn] = qlobal::System</u>}
[global::System.Diagnostics.DebuggerNonUserCodeAttribute()]
public bool IsProduct_DescriptionNull() {
    return this.IsNull(this.tableProducts.Product_DescriptionColumn);
}
```

```
[global::System.Diagnostics.DebuggerNonUserCodeAttribute()]
            public void SetProduct_DescriptionNull() {
                this[this.tableProducts.Product_DescriptionColumn] = qlobal::System.Com
            }
            [global::System.Diagnostics.DebuggerNonUserCodeAttribute()]
            public bool IsBarCodeNull() {
                return this.IsNull(this.tableProducts.BarCodeColumn);
            }
            [global::System.Diagnostics.DebuggerNonUserCodeAttribute()]
            public void SetBarCodeNull() {
                this[this.tableProducts.BarCodeColumn] = global::System.Convert.DBNull
            }
        }
        /// <summary>
        ///Row event argument class
        ///</summary>
        [global::System.CodeDom.Compiler.GeneratedCodeAttribute("System.Data.Design.TypedData
        public class ProductsRowChangeEvent : global::System.EventArgs {
            private ProductsRow eventRow;
            private global::System.Data.DataRowAction eventAction;
            [global::System.Diagnostics.DebuggerNonUserCodeAttribute()]
            public ProductsRowChangeEvent(ProductsRow row, global::System.Data.DataRowA
                this.eventRow = row;
                this.eventAction = action;
            }
            [global::System.Diagnostics.DebuggerNonUserCodeAttribute()]
            public ProductsRow Row {
                get {
                    return this.eventRow;
                }
            }
            [global::System.Diagnostics.DebuggerNonUserCodeAttribute()]
            public global::System.Data.DataRowAction Action {
                get {
                    return this.eventAction;
                }
            }
       }
    }
namespace ReportFromSqlServer.DataSet1TableAdapters {
    /// <summary>
    ///Represents the connection and commands used to retrieve and save data.
    ///</summary>
    [global::System.CodeDom.Compiler.GeneratedCodeAttribute("System.Data.Design.TypedDo
    [global::System.ComponentModel.DesignerCategoryAttribute("code")]
    [global::System.ComponentModel.ToolboxItem(true)]
    [global::System.ComponentModel.DataObjectAttribute(true)]
    [global::System.ComponentModel.DesignerAttribute("Microsoft.VSDesigner.DataSource.
        ", Version=8.0.0.0, Culture=neutral, PublicKeyToken=b03f5f7f11d50a3a")]
```
}

```
[global::System.ComponentModel.Design.HelpKeywordAttribute("vs.data.TableAdapter")]
public partial class ProductsTableAdapter : global::System.ComponentModel.Component
    private global::System.Data.SqlClient.SqlDataAdapter _adapter;
    private global::System.Data.SqlClient.SqlConnection _connection;
    private global::System.Data.SqlClient.SqlCommand[] _commandCollection;
    private bool _clearBeforeFill;
    [global::System.Diagnostics.DebuggerNonUserCodeAttribute()]
    public ProductsTableAdapter() {
        this.ClearBeforeFill = true;
    }
    [global::System.Diagnostics.DebuggerNonUserCodeAttribute()]
    private global::System.Data.SqlClient.SqlDataAdapter Adapter {
        get {
            if ((this \_ \cdot \_ \cdot \_ \cdot \_ = null)) {
                this.InitAdapter();
            }
            return this._adapter;
        }
    }
    [global::System.Diagnostics.DebuggerNonUserCodeAttribute()]
    internal global::System.Data.SqlClient.SqlConnection Connection {
        get {
            if ((this. connection == null()) {
                this.InitConnection();
            }
            return this._connection;
        }
        set {
            this._connection = value;
            if ((this).Adapter.InsertCommand != null))this.Adapter.InsertCommand.Connection = value;
            }
            if ((this.Adapter.DeleteCommand != null()) {
                this.Adapter.DeleteCommand.Connection = value;
            }
            if ((this.Adapter.UpdateCommand != null)) {
                this.Adapter.UpdateCommand.Connection = value;
            }
            for (int i = 0; (i < this. CommandCollection. Length); i = (i + 1) {
                if ((this.CommandCollection[i] != null)) {
                    ((global::System.Data.SqlClient.SqlCommand)(this.CommandCollect
                }
            }
        }
    }
    [global::System.Diagnostics.DebuggerNonUserCodeAttribute()]
    protected global::System.Data.SqlClient.SqlCommand[] CommandCollection {
        get {
            if ((this._commandCollection == null)) {
                this.InitCommandCollection();
            }
            return this._commandCollection;
```

```
}
}
[global::System.Diagnostics.DebuggerNonUserCodeAttribute()]
public bool ClearBeforeFill {
   get {
        return this._clearBeforeFill;
    }
    set {
        this._clearBeforeFill = value;
    }
}
[global::System.Diagnostics.DebuggerNonUserCodeAttribute()]
private void InitAdapter() {
    this._adapter = new global::System.Data.SqlClient.SqlDataAdapter();
    global::System.Data.Common.DataTableMapping tableMapping = new global::System.Data.Common.DataTableMapping();
    tableMapping.SourceTable = "Table";
    tableMapping.DataSetTable = "Products";
    tableMapping.ColumnMappings.Add("Product ID", "Product ID");
    tableMapping.ColumnMappings.Add("Product Name", "Product Name");
    tableMapping.ColumnMappings.Add("Product Description", "Product Description"
    this._adapter.TableMappings.Add(tableMapping);
    this._adapter.InsertCommand = new global::System.Data.SqlClient.SqlCommand();
    this._adapter.InsertCommand.Connection = this.Connection;
    this._adapter.InsertCommand.CommandText = "INSERT INTO [dbo].[Products] ([P
        ") VALUES (@Product_ID, @Product_Name, @Product_Description)";
    this._adapter.InsertCommand.CommandType = global::System.Data.CommandType.
    this._adapter.InsertCommand.Parameters.Add(new global::System.Data.SqlClient.SqlParameters.Add(new global:System.Data.SqlClient
    this._adapter.InsertCommand.Parameters.Add(new global::System.Data.SqlClient
    this._adapter.InsertCommand.Parameters.Add(new global::System.Data.SqlClien
}
[global::System.Diagnostics.DebuggerNonUserCodeAttribute()]
private void InitConnection() {
    this._connection = new global::System.Data.SqlClient.SqlConnection();
    this._connection.ConnectionString = qlobal::ReportFromSqlServer.Properties
}
[global::System.Diagnostics.DebuggerNonUserCodeAttribute()]
private void InitCommandCollection() {
    this._commandCollection = new global::System.Data.SqlClient.SqlCommand[1];
    this._commandCollection[0] = new qlobal::System.Data.SqlClient.SqlCommand();
    this._commandCollection[0].Connection = this.Connection;
    this._commandCollection[0].CommandText = "SELECT [Product ID], [Product Nam
    this._commandCollection[0].CommandType = global::System.Data.CommandType.Te
}
[global::System.Diagnostics.DebuggerNonUserCodeAttribute()]
[global::System.ComponentModel.Design.HelpKeywordAttribute("vs.data.TableAdapte
[global::System.ComponentModel.DataObjectMethodAttribute(global::System.Compone
public virtual int Fill(DataSet1.ProductsDataTable dataTable) {
    this.Adapter.SelectCommand = this.CommandCollection[0];
    if ((this.ClearnBeforeFill == true)) {
        dataTable.Clear();
    }
    int returnValue = this.Adapter.Fill(dataTable);
    return returnValue;
}
```

```
[global::System.Diagnostics.DebuggerNonUserCodeAttribute()]
[global::System.ComponentModel.Design.HelpKeywordAttribute("vs.data.TableAdapt
[global::System.ComponentModel.DataObjectMethodAttribute(global::System.Compone
public virtual DataSet1.ProductsDataTable GetData() {
    this.Adapter.SelectCommand = this.CommandCollection[0];
    DataSet1.ProductsDataTable dataTable = new DataSet1.ProductsDataTable();
    this.Adapter.Fill(dataTable);
    return dataTable;
}
[global::System.Diagnostics.DebuggerNonUserCodeAttribute()]
[global::System.ComponentModel.Design.HelpKeywordAttribute("vs.data.TableAdapte
public virtual int Update(DataSet1.ProductsDataTable dataTable) {
    return this.Adapter.Update(dataTable);
}
[global::System.Diagnostics.DebuggerNonUserCodeAttribute()]
[global::System.ComponentModel.Design.HelpKeywordAttribute("vs.data.TableAdapter"
public virtual int Update(DataSet1 dataSet) {
    return this.Adapter.Update(dataSet, "Products");
}
[global::System.Diagnostics.DebuggerNonUserCodeAttribute()]
[global::System.ComponentModel.Design.HelpKeywordAttribute("vs.data.TableAdapte
public virtual int Update(global::System.Data.DataRow dataRow) {
    return this.Adapter.Update(new global::System.Data.DataRow[] {
                dataRow});
}
[global::System.Diagnostics.DebuggerNonUserCodeAttribute()]
[global::System.ComponentModel.Design.HelpKeywordAttribute("vs.data.TableAdapte
public virtual int Update(global::System.Data.DataRow[] dataRows) {
    return this.Adapter.Update(dataRows);
}
[global::System.Diagnostics.DebuggerNonUserCodeAttribute()]
[global::System.ComponentModel.Design.HelpKeywordAttribute("vs.data.TableAdapter"
[global::System.ComponentModel.DataObjectMethodAttribute(global::System.Compon
public virtual int Insert(global::System.Nullable<int> Product_ID, string Produ
    if ((Product_ID.HasValue == true)) {
        this.Adapter.InsertCommand.Parameters[0].Value = ((int)(Product_ID.Value)
    }
    else {
        this.Adapter.InsertCommand.Parameters[0].Value = qlobal::System.DBNull
    }
    if ((Product_name == null)) {
        this.Adapter.InsertCommand.Parameters[1].Value = qlobal::System.DBNull
    }
    else {
        this.Adapter.InsertCommand.Parameters[1].Value = ((string)(Product_Name)
    }
    if ((Product_Description == null()) {
        this.Adapter.InsertCommand.Parameters[2].Value = global::System.DBNull
    }
    else {
        this.Adapter.InsertCommand.Parameters[2].Value = (String)(Product\_Des}
    global::System.Data.ConnectionState previousConnectionState = this.Adapter
    if (((this.Adapter.InsertCommand.Connection.State & global::System.Data.Com
                != global::System.Data.ConnectionState.Open)) {
```
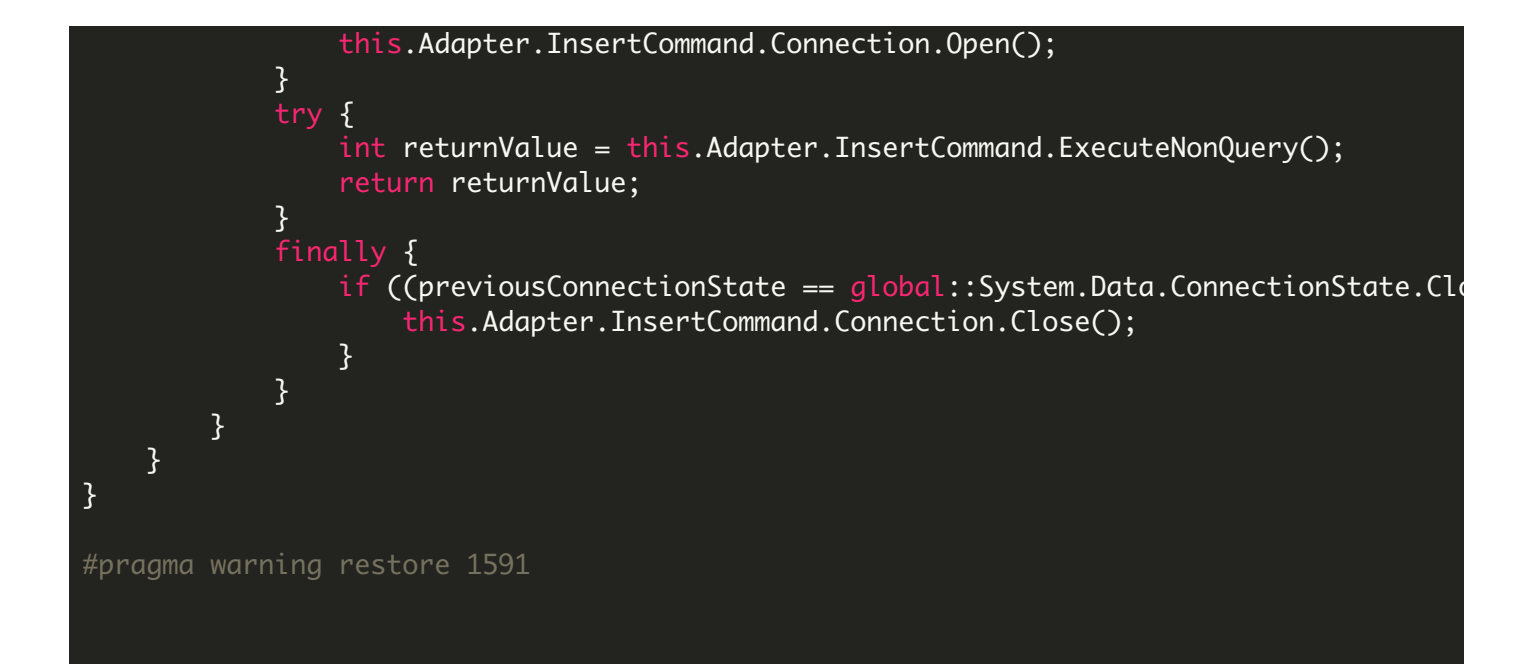

## DataSet1.xsc

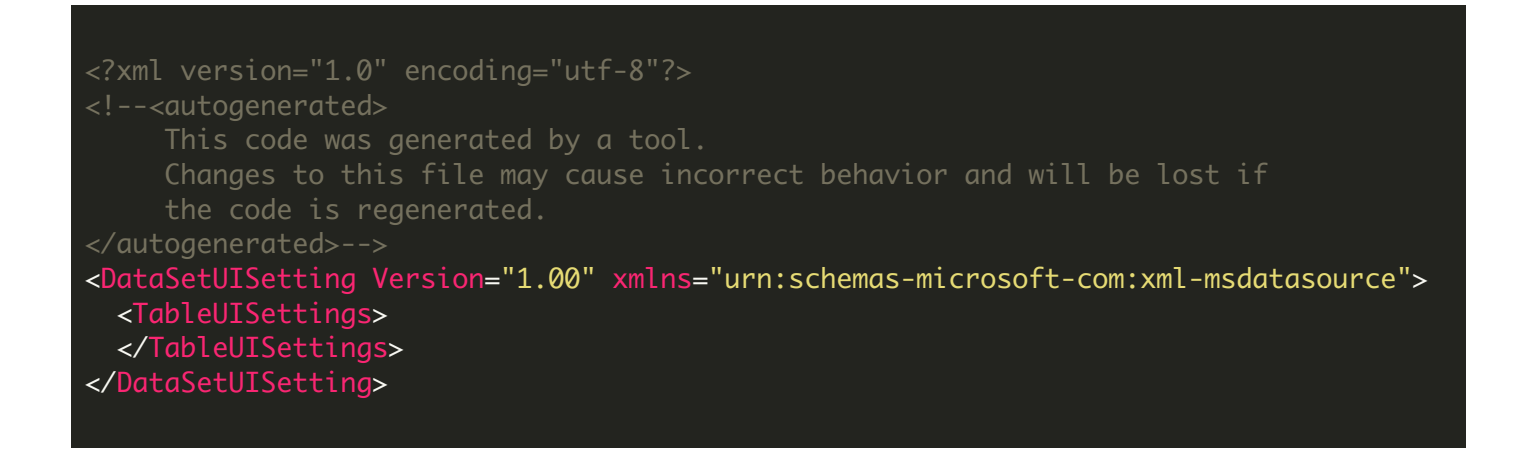

## DataSet1.xsd

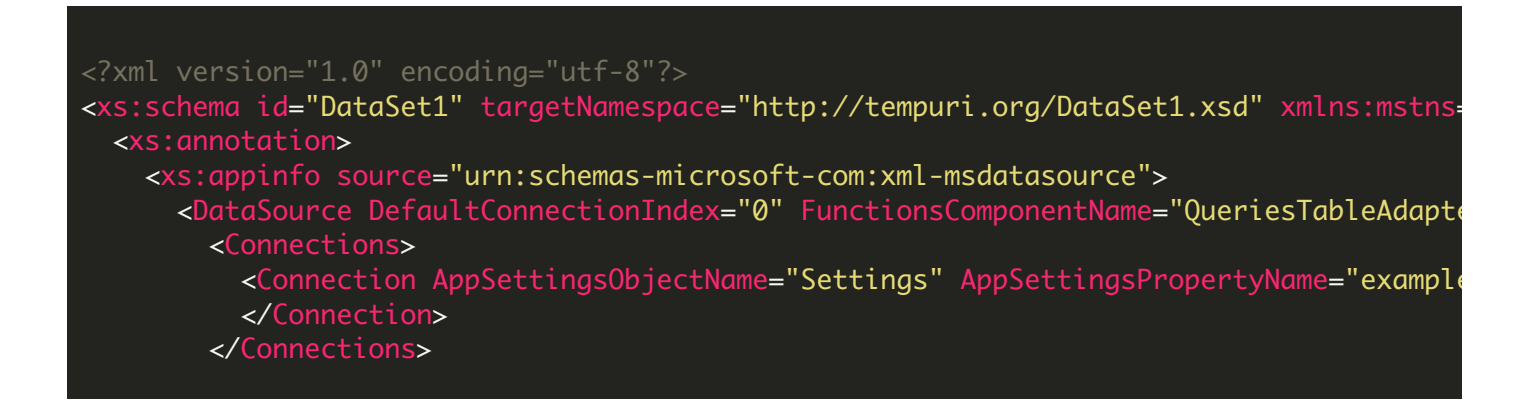

```
<Tables>
        <TableAdapter BaseClass="System.ComponentModel.Component" DataAccessorModifier
          <MainSource>
            <DbSource ConnectionRef="example_dbConnectionString (Settings)" DbObjectl
              <InsertCommand>
                <DbCommand CommandType="Text" ModifiedByUser="False">
                  <CommandText>INSERT INTO [dbo].[Products] ([Product ID], [Product
                  <Parameters>
                    <Parameter AllowDbNull="True" AutogeneratedName="" DataSourceName=
                    </Parameter>
                    <Parameter AllowDbNull="True" AutogeneratedName="" DataSourceName=
                    </Parameter>
                    <Parameter AllowDbNull="True" AutogeneratedName="" DataSourceNam
                    </Parameter>
                  </Parameters>
                </DbCommand>
              </InsertCommand>
              <SelectCommand>
                <DbCommand CommandType="Text" ModifiedByUser="False">
                  <CommandText>SELECT [Product ID], [Product Name], [Product Description]
                  <Parameters>
                  </Parameters>
                </DbCommand>
              </SelectCommand>
            </DbSource>
          </MainSource>
          <Mappings>
            <Mapping SourceColumn="Product ID" DataSetColumn="Product ID" />
            <Mapping SourceColumn="Product Name" DataSetColumn="Product Name" />
            <Mapping SourceColumn="Product Description" DataSetColumn="Product Description"
          </Mappings>
          <Sources>
          </Sources>
        </TableAdapter>
      </Tables>
      <Sources>
      </Sources>
    </DataSource>
  </xs:appinfo>
</xs:annotation>
<xs:element name="DataSet1" msdata:IsDataSet="true" msdata:UseCurrentLocale="true" msprop:Generator_UserDSName
  <xs:complexType>
    <xs:choice minOccurs="0" maxOccurs="unbounded">
      <xs:element name="Products" msprop:Generator_UserTableName="Products" msprop:Ge
        <xs:complexType>
          <xs:sequence>
            <xs:element name="Product_x0020_ID" msprop:Generator_UserColumnName="Prod
            <xs:element name="Product_x0020_Name" msprop:Generator_UserColumnName="P
              <xs:simpleType>
                <xs:restriction base="xs:string">
                  <xs:maxLength value="100" />
                </xs:restriction>
              </xs:simpleType>
            </xs:element>
            <xs:element name="Product_x0020_Description" msprop:Generator_UserColumnN
              <xs:simpleType>
                <xs:restriction base="xs:string">
                  <xs:maxLength value="255" />
                </xs:restriction>
              </xs:simpleType>
```
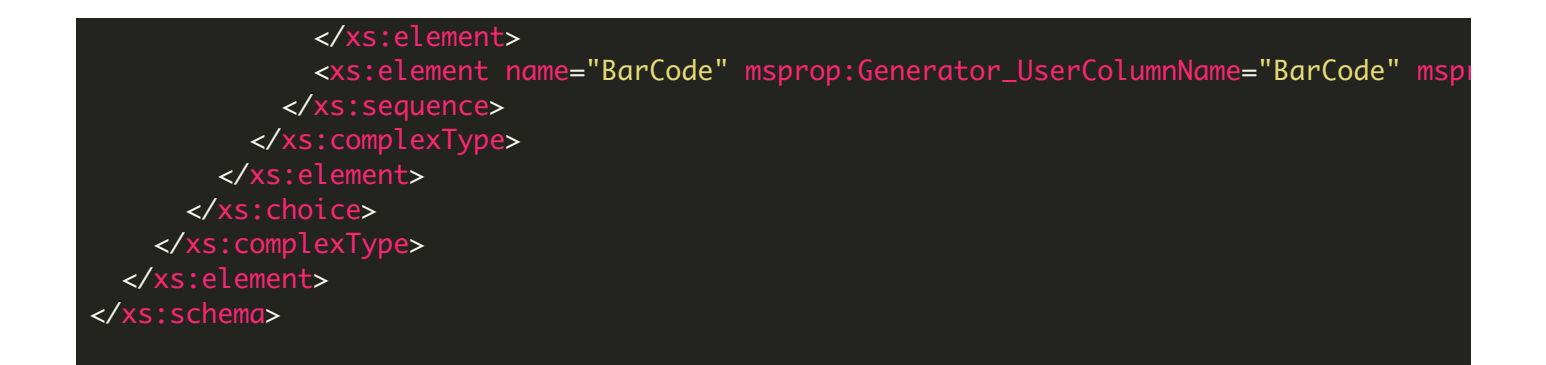

## DataSet1.xss

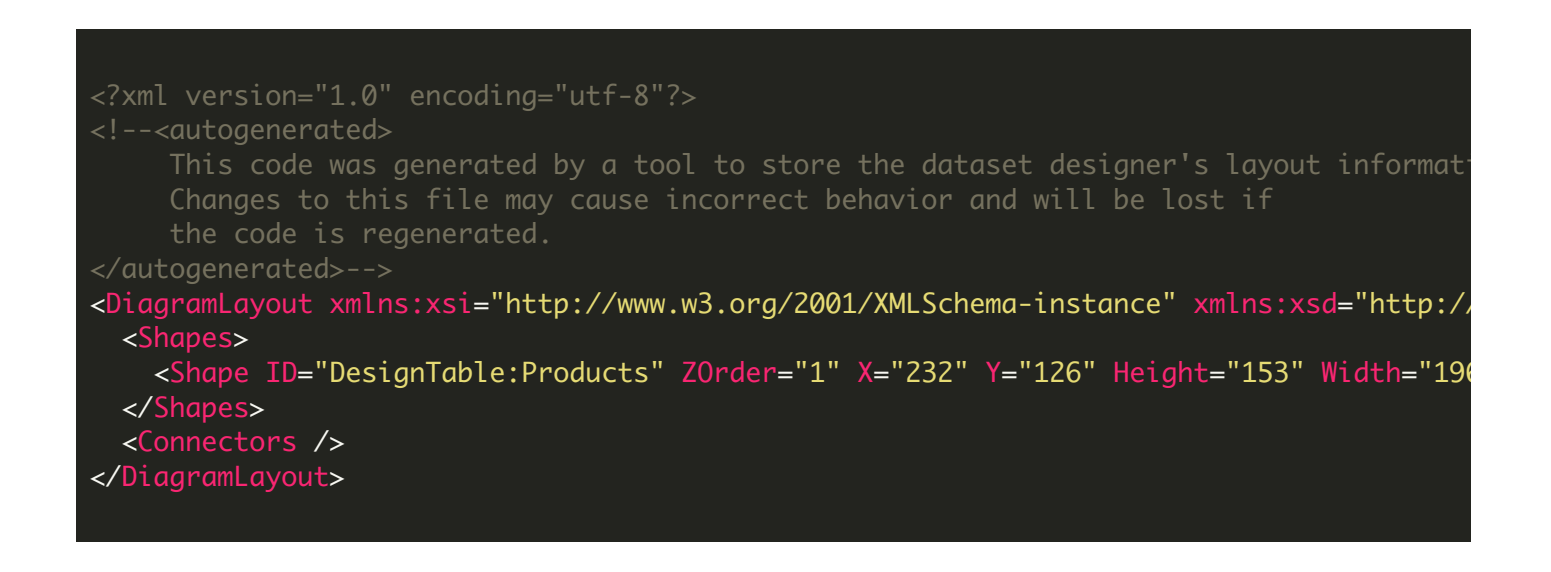

Form1.Designer.cs

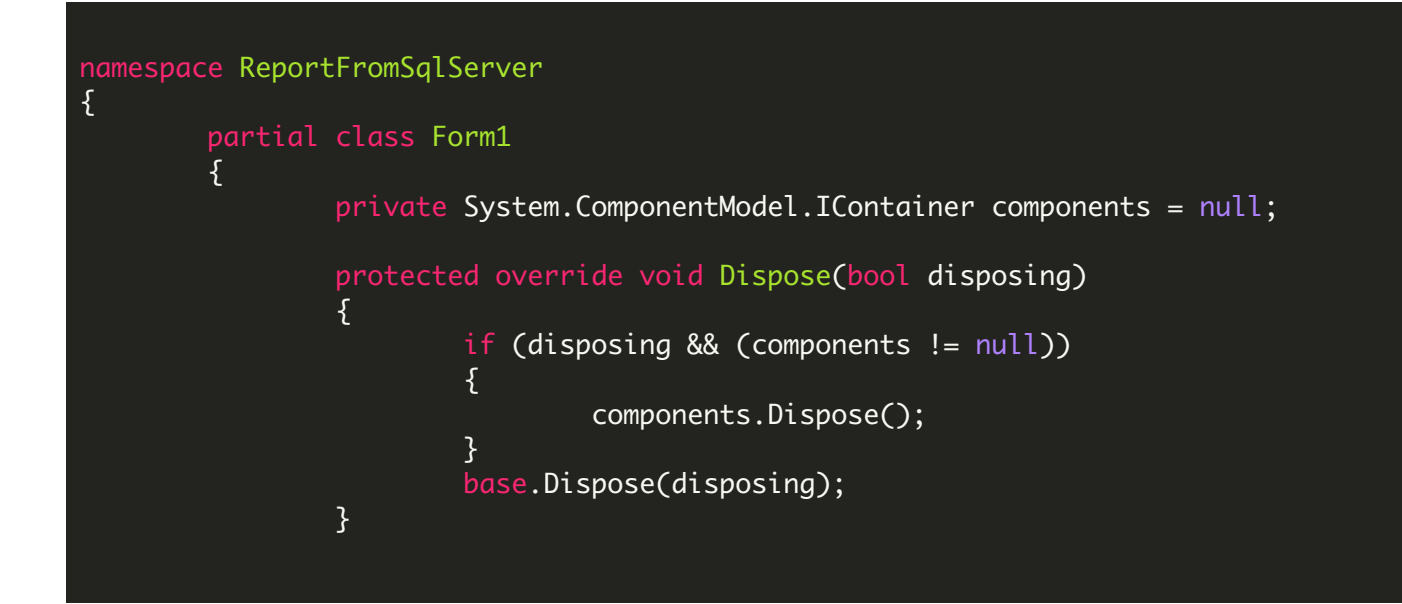

```
#region Windows Form Designer generated code
        private void InitializeComponent()
        {
                this.crystalReportViewer1 = new CrystalDecisions.Windows.Forms
                this.CrystalReport11 = new ReportFromSqlServer.CrystalReport1()
                this.SuspendLayout();
                // crystalReportViewer1
                this.crystalReportViewer1.ActiveViewIndex = 0;
                this.crystalReportViewer1.BorderStyle = System.Windows.Forms.Bdthis.crystalReportViewer1.Dock = System.Windows.Forms.DockStyle.this.crystalReportViewer1.Location = new System.Drawing.Point(0,
                this.crystalReportViewer1.Name = "crystalReportViewer1";
                this.crystalReportViewer1.ReportSource = this.CrystalReport11;
                this.crystalReportViewer1.Size = new System.Drawing.Size(799,
                this.crystalReportViewer1.TabIndex = 0;
                this.AutoScaleDimensions = new System.Drawing.SizeF(6F, 13F);
                this.AutoScaleMode = System.Windows.Forms.AutoScaleMode.Font;
                this.ClientSize = new System.Drawing.Size(799, 566);
                this.Controls.Add(this.crystalReportViewer1);
                this.Name = "Form1";
                this.Text = "Form1";
                this.ResumeLayout(false);
        }
        #endregion
        private CrystalDecisions.Windows.Forms.CrystalReportViewer crystalReport
        private CrystalReport1 CrystalReport11;
}
```
Form1.cs

}

using System; using System.Data; using System.Diagnostics; using System.Windows.Forms; using System.Data.SqlClient; using Bytescout.BarCode;

```
namespace ReportFromSqlServer
{
        public partial class Form1 : Form
        {
                public Form1()
                \{InitializeComponent();
                        {
                                // MODIFY THE CONNECTION STRING WITH YOUR SERVER CONNEC
                                const string connectionString = "Data Source=localhost'
                                using (SqlConnection connection = new SqlConnection(com
                                 {
                                         connection.Open();
                                         // Create a database for demonstration purposes
                                         Object o = ExecuteQueryScalar(connection, "SELI
                                         // if 'example_db' does not exist, create it
                                         if (o == null || o is DBNull)
                                         \mathcal{L}// Create empty database
                                                 ExecuteQueryWithoutResult(connection,
                                                 // Switch to created database
                                                 ExecuteQueryWithoutResult(connection,
                                                 // Create a table
                                                 ExecuteQueryWithoutResult(connection,
                                                 // Fill the table with data
                                                 ExecuteQueryWithoutResult(connection,
                                                 ExecuteQueryWithoutResult(connection,
                                                 ExecuteQueryWithoutResult(connection,
                                                 ExecuteQueryWithoutResult(connection,
                                         }
                                         // Create a datataset from query.
                                         \frac{1}{2} Query result columns must conform to field
                                         SqlDataAdapter dataAdapter = new SqlDataAdapter
                                         // fill dataset
                                         DataSet dataSet = new DataSet();
                                         dataAdapter.Fill(dataSet);
                                         // don't forget to close the connection
                                         connection.Close();
                                         // add virtual column into the result table
                                         dataSet.Tables[0].Columns.Add(new DataColumn("I
                                         // create barcode object
                                         Barcode bc = new Barcode(SymbologyType.Code39)bc.DrawCaption = false;
                                         foreach (DataRow row in dataSet.Tables[0].Rows)
                                         {
```

```
bc.Value = (Convert.ToString(row['Prod// retrieve generated image bytes
                                                 byte[] barcodeBytes = bc.GetImageBytes
                                                 \frac{1}{2} fill virtual column with generated
                                                  row["BarCode"] = barcodeBytes;
                                         }
                                         // set report datasource
                                         CrystalReport11.SetDataSource(dataSet.Tables[0]);
                                 }
                        }
                        catch (Exception ex)
                         {
                                 Trace.WriteLine("Error: " + ex.Message);
                        }
                }
                private static void ExecuteQueryWithoutResult(SqlConnection connection,
                {
                        using (SqlCommand command = new SqlCommand(query, connection))
                         {
                                 command.ExecuteNonQuery();
                        }
                }
                private static object ExecuteQueryScalar(SqlConnection connection, str
                 {
                        using (SqlCommand command = new SqlCommand(query, connection))
                         \{return command.ExecuteScalar();
                        }
                }
        }
}
```
## Program.cs

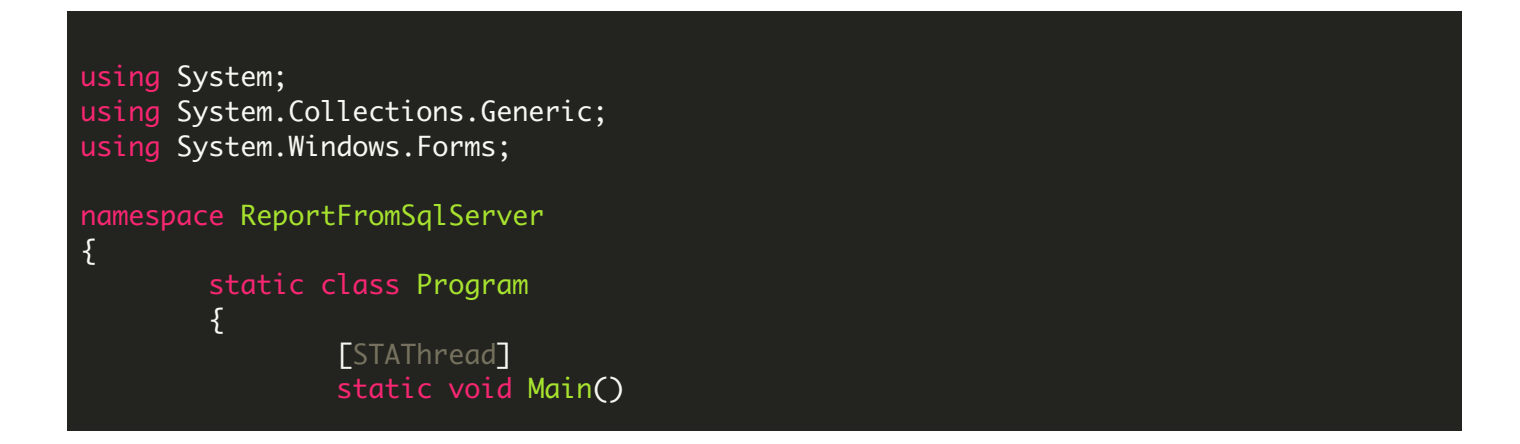

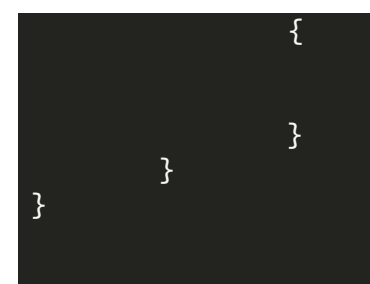

VIDEO

<https://www.youtube.com/watch?v=REnj3A-oSPI>

ON-PREMISE OFFLINE SDK

60 Day Free [Trial](https://bytescout.com/download/web-installer) or Visit [ByteScout](https://bytescout.com/products/developer/barcodesdk/bytescoutbarcodesdk.html) Barcode SDK Home Page Explore ByteScout Barcode SDK [Documentation](https://bytescout.com/documentation/index.html) Explore [Samples](https://github.com/bytescout/ByteScout-SDK-SourceCode/) Sign Up for [ByteScout](https://academy.bytescout.com/) Barcode SDK Online Training

ON-DEMAND REST WEB API

Get [Your](https://app.pdf.co/signup) API Key [Explore](https://pdf.co/documentation/api) Web API Docs Explore Web API [Samples](https://github.com/bytescout/ByteScout-SDK-SourceCode/tree/master/PDF.co%20Web%20API/)

visit [www.ByteScout.com](https://bytescout.com/?utm_source=pdf-source-code-sample)

visit [www.PDF.co](https://pdf.co/?utm_source=pdf-source-code-sample)

[www.bytescout.com](https://www.bytescout.com/?utm_source=website-article-pdf)